## 國立臺中教育大學機密檔案歸檔說明

一、法規依據 :

依據機密檔案管理辦法第四條辦理:

「機密文書歸檔時,承辦人員應使用機密檔案專用封套裝封,並於封面上 註明單位名稱、收發來文字號、案由或案名、分類號、頁數、件數、附件數、 案卷內文件起迄日期、保存年限、機密等級及保密期限或解密條件,封口簽章 後,送檔案管理單位辦理歸檔。但案由或案名,得以代碼或代名表示。

前項專用封套,各機關得視業務需要,參考檔案中央主管機關設計之範例, 自行統一規格訂製使用。

 檔案管理人員點收機密文書時,僅得依封套上記載事項檢視,不得拆開封 套;封套上記載不全者,應退回補正。」

二、本校機密檔案歸檔流程:

(一)來文歸檔:

1.請先向文書組領取「機密檔案專用封套」、「機密檔案封口貼紙」乙份。

- 2. 承辦人依規定填寫機密檔案專用封套後,將公文放入封裝,並於封口處 貼上封口貼紙及加蓋職章。
- 3.併同承辦案件登記簿送至文書組歸檔。
- (二)發文歸檔:
	- 1.發文函稿依照一般發文程序,併同承辦案件登記簿送至文書組發文。
	- 2.發文完畢,文書組於承辦案件登記簿上蓋「密件須另行歸檔」章,將公 文及承辦案件登記簿通知承辦人領回封裝。
	- 3. 承辦人依規定填寫機密檔案專用封套後,將公文放入封裝,並於封口處 貼上封口貼紙及加蓋職章。
	- 4.併同承辦案件登記簿送至文書組歸檔。

三、機密檔案專用封套填寫說明:(含正、反面)

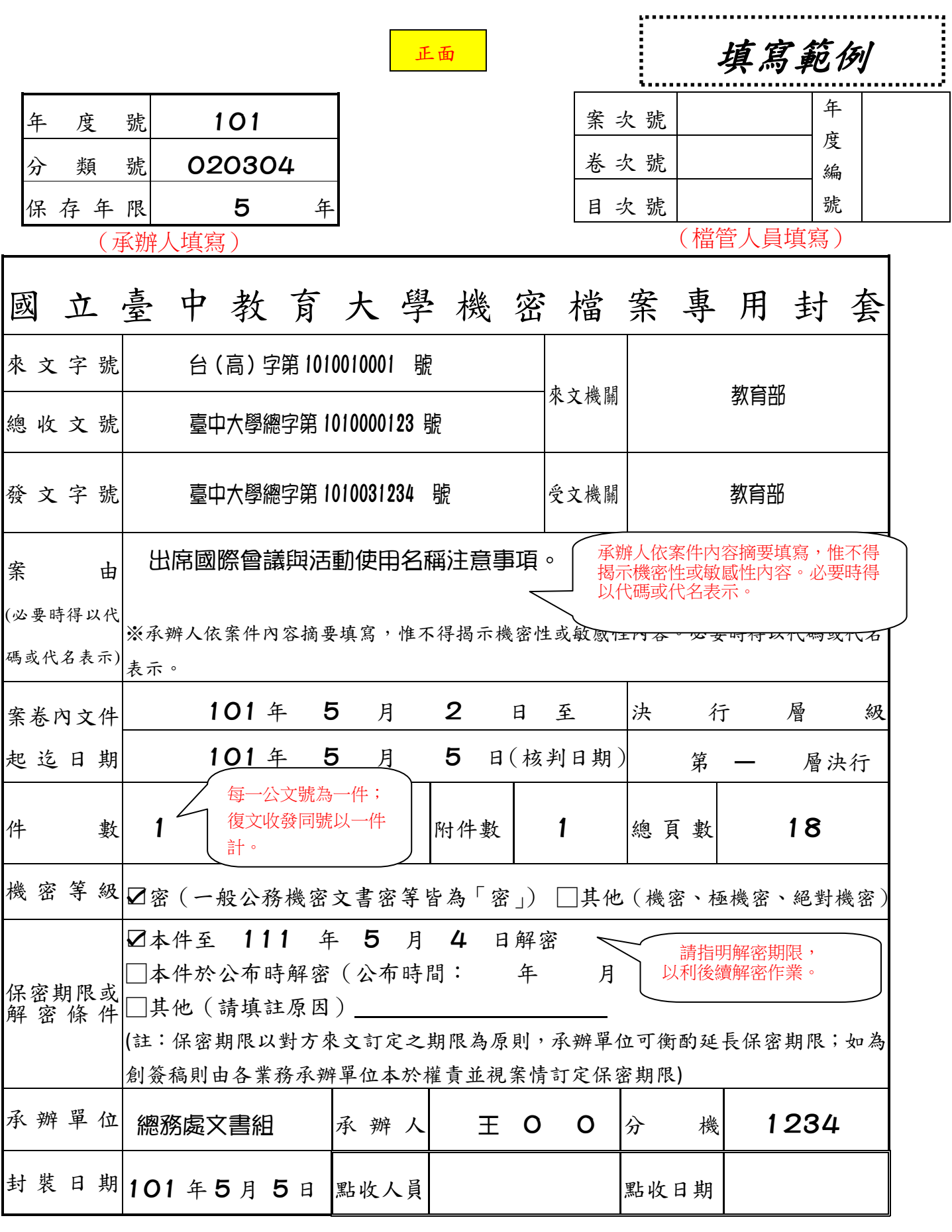

備註:

1.除案次號、卷次號、目次號、年度編號、點收人員、點收日期由文書組檔管人員填寫外,餘由承辦人員填寫。 2.上開欄位加有非必要填寫之情形,請畫斜線刪除該欄。(例: 加為「發文歸檔」 案件, 則無來文字號、來文 機關、總收文號欄位;如為「來文歸檔」案件則無發文字號。)

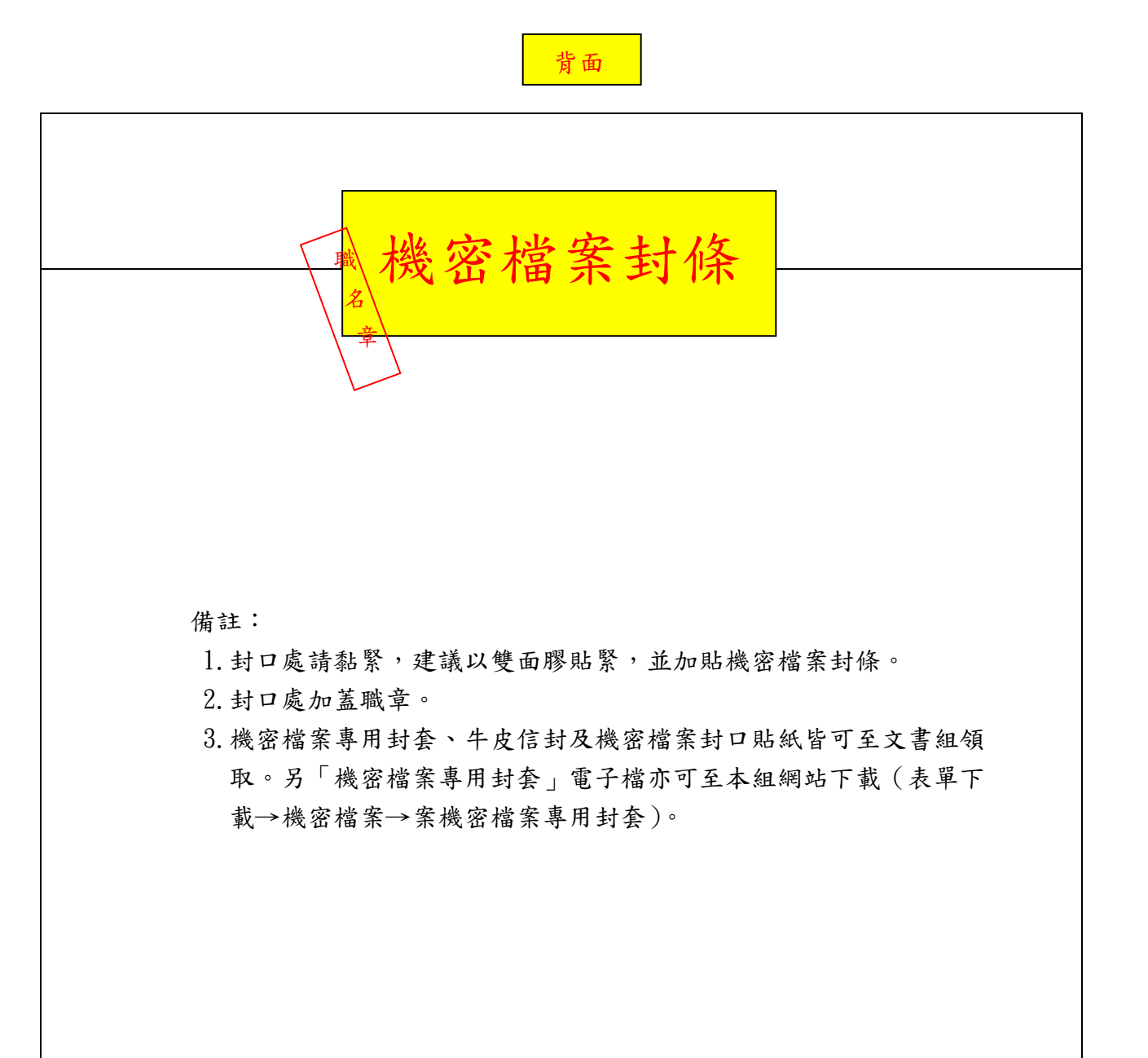